## **I. ΑΛΓΟΡΙΘΜΟΣ**

- **1.** Τα πιο συνηθισμένα σενάρια παραβίασης αλγοριθμικών κριτηρίων είναι:
	- **i. Είσοδος** : χρήση μιας μεταβλητής που δεν έχει πάρει προηγουμένως τιμή.
	- **ii. Έξοδος** : ο αλγόριθμος δεν εμφανίζει κανένα αποτέλεσμα
	- **iii. Περατότητα** : κάποια επαναληπτική δομή δεν τερματίζεται ποτέ (ατέρμων βρόχος).

**iv. Καθοριστικότητα**: σε κάποια εντολή πραγματοποιείται διαίρεση χωρίς να έχει διασφαλιστεί ότι ο παρονομαστής είναι διάφορος του μηδέν ή επιχειρείται ο υπολογισμός τετραγωνικής ρίζας χωρίς να έχει διασφαλιστεί ότι το υπόρριζο είναι μεγαλύτερο ή ίση του μηδενός.

**v. Αποτελεσματικότητα**: κάποια εντολή δίδεται με περιγραφικό τρόπο και μπορεί να αναλυθεί σε δύο ή περισσότερα απλούστερα βήματα.

- **2. Εκτελεστέες εντολές**: ΔΙΑΒΑΣΕ, ΓΡΑΨΕ κ.λ.π.
- **3. Δηλωτικές εντολές**: ΠΡΟΓΡΑΜΜΑ, ΑΛΓΟΡΙΘΜΟΣ, ΤΕΛΟΣ\_ΑΝ κ.λ.π.

#### **II. ΠΡΑΞΕΙΣ - ΣΥΝΑΡΤΗΣΕΙΣ**

- **1.** Η απόδοση αρχικών τιμών στις μεταβλητές βοηθάει στην καλύτερη κατανόηση του προγράμματος και στην ευκολότερη συντήρησή του.
- **2.** Οι συναρτήσεις ΗΜ(), ΣΥΝ() και ΕΦ() δέχονται παράμετρο σε **μοίρες.**
- **3.** Αν α<β τότε α mod β = α.
- **4.** Οι πράξεις: α mod 0, α div 0 και α/0 ανάγουν στην διαίρεση δια μηδέν (καθοριστικότητα)
- **5.** Στη συνάρτηση ΛΟΓ(Χ) το Χ είναι θετικό άρα ΛΟΓ(Χ) με Χ<=0 δεν ορίζεται (καθοριστικότητα).
- **6.** Ισχύει ότι Α\_Μ(x) <= x < Α\_Μ(x) + 1, με x οποιονδήποτε αριθμό (ακέραιο ή πραγματικό)
- **7.** ΑΝ Α\_Μ(x)=x ΤΟΤΕ |"ο αριθμός x είναι ακέραιος"
- **8.** Η απόλυτη τιμή Α\_Τ() μπορεί να πάρει ως παράμετρο, είτε ακέραιο αριθμό και να επιστρέψει ακέραιο, είτε πραγματικό αριθμό και να επιστρέψει πραγματικό
- **9.** Η ιεραρχία των λογικών πράξεων είναι: 1. όχι , 2. και 3. ή.
- **10.** Αντί για **ΓΡΑΨΕ 2\*Α-3** καλύτερα είναι να γράφουμε **Χ2\*Α-3** και **ΓΡΑΨΕ Χ.**

#### **III. ΕΠΑΝΑΛΗΨΕΙΣ**

- **1.** Οι μεταβλητές που ελέγχουν την επανάληψη του βρόχου ΟΣΟ και ΜΕΧΡΙΣ\_ΟΤΟΥ πρέπει υποχρεωτικά να αλλάζουν τιμή μέσα στο σώμα του βρόχου, αλλιώς η δεν εκτελείται ποτέ ή συνηθέστερα δεν σταματάει η εκτέλεση του (ατέρμων βρόχος).
- **2.** Ποτέ μη χρησιμοποιείς εντολές που αλλάζουν την αρχική τιμή, την τελική τιμή, το βήμα ή τη μεταβλητή που ελέγχει την επανάληψη μέσα σε ένα βρόχο ΓΙΑ. Αυτό μοπρεί να οδηγήσει σε προγράμματα δυσνόητα και συνήθως λαναθασμένα.
- **3.** Στην εντολή επανάληψης: **Για** <μεταβλητή> **ΑΠΟ** <τ1> **ΜΕΧΡΙ** <τ2> **ΜΕ\_ΒΗΜΑ** <τβ> **i.** αν τβ=0, τότε ο βρόχος εκτελείται άπειρες φορές (ατέρμονας βρόχος). **ii.** Αν τ1 > τ2 και β>0 ή τ1<τ2 και β<0 τότε ο βρόχος δεν εκτελείται καμία φορά. **iii.** Αν τ1 = τ2 και β≠0 τότε ο βρόχος θα εκτελεστεί ακριβώς μία φορά.

#### **ΑΕσΠΠ 2 / 8**

**4.** Ενδείκνυται η **ΌΣΟ** όταν:

**i.** η επανάληψη καθορίζεται από την τιμή της μεταβλητής που διαβάζεται

Παραδείγματα.

- **a.** Να διαβάζει αριθμούς από το πληκτρολόγιο και να υπολογίζει ………….. Η διαδικασία να ολοκληρώνεται αν δώσουμε είσοδο 0. *Το 0 λέγεται τιμή φρουρός*.
- **b.** Να διαβάζει ακέραιους από το πληκτρολόγιο και να υπολογίζει …….. Η διαδικασία να ολοκληρώνεται αν δώσουμε είσοδο μη θετικό.
- **5.** Ενδείκνυται η **ΜΕΧΡΙΣ\_ΟΤΟΥ** όταν:

**i.** η επανάληψη καθορίζεται από απάντηση μετά από κατάλληλη ερώτηση τότε**.** 

Παράδειγμα.

- **a.** Να διαβάζει …….. από το πληκτρολόγιο και να υπολογίζει …….. Η διαδικασία να ολοκληρώνεται αν απαντήσουμε ΟΧΙ στην ερώτηση «Θα συνεχίσεις;».
- **ii.** Απαιτείται έλεγχος εισόδου

Παράδειγμα.

**a.** Να διαβάζει έναν ακέραιο από το πληκτρολόγιο ελέγχοντας ώστε να είναι θετικός, άρτιος και διαφορετικός του 10.

**iii.** Μενού επιλογών

Παράδειγμα.

- **a.** Να εμφανίζει το παρακάτω μενού και να ζητάει την επιλογή του χρήστη. Ανάλογα με την επιλογή να γίνεται ………Η διαδικασία ολοκληρώνετε όταν ο χρήστης πληκτρολογήσει το 5.
	- 1. Πρόσθεση
	- 2. Αφαίρεση
	- 3. Πολλαπλασιασμός
	- 4. Διαίρεση
	- 5. Τέλος

Δώσε την επιλογή σου.

**6.** Μετατροπή της ΑΡΧΗ\_ΕΠΑΝΑΛΗΨΗΣ σε ΟΣΟ

ΑΡΧΗ\_ΕΠΑΝΑΛΗΨΗΣ <εντολές> ΜΕΧΡΙΣ\_ΟΤΟΥ <συνθήκη> <εντολές> ΟΣΟ Όχι <συνθήκη> ΕΠΑΝΑΛΑΒΕ <εντολές> ΤΕΛΟΣ\_ΕΠΑΝΑΛΗΨΗΣ

**7.** Μετατροπή της ΟΣΟ σε ΑΡΧΗ\_ΕΠΑΝΑΛΗΨΗΣ

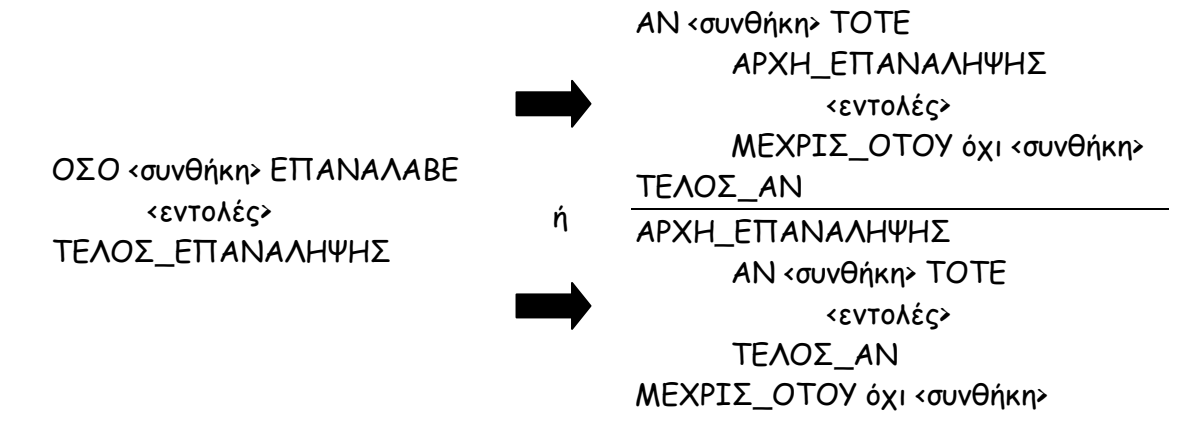

#### **ΑΕσΠΠ 3 / 8**

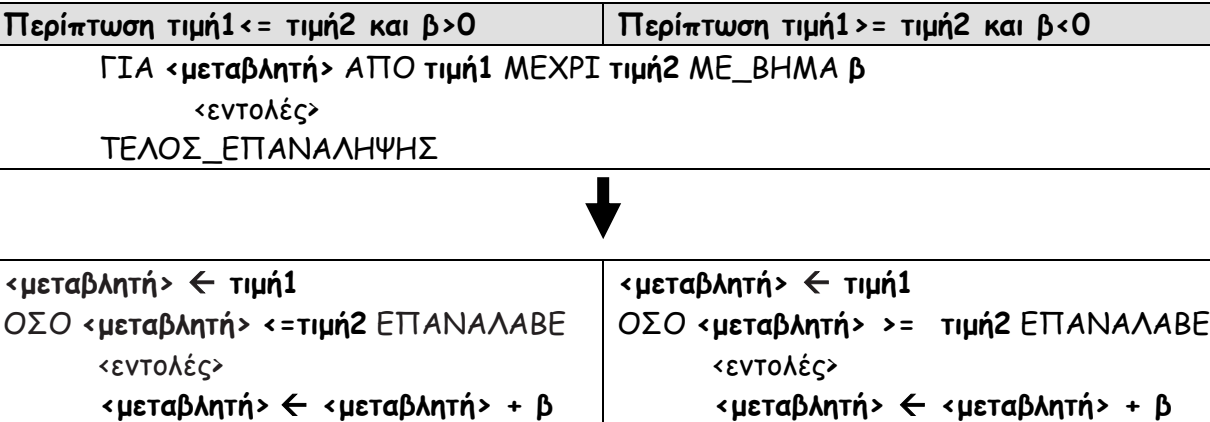

### **IV. ΔΟΜΕΣ ΔΕΔΟΜΕΝΩΝ**

**1.** Στατικές δομές:

ΤΕΛΟΣ\_ΕΠΑΝΑΛΗΨΗΣ

**i.** Αποθηκεύονται σε συνεχόμενες θέσεις μνήμης

**ii.** έχουν σταθερό μέγεθος, το οποίο καθορίζεται κατά τη στιγμή του προγραμματισμού τους (στην αρχή του προγράμματος).

ΤΕΛΟΣ\_ΕΠΑΝΑΛΗΨΗΣ

**iii.** Οι στατικές δομές υλοποιούνται με πίνακες.

**2.** Δυναμικές δομές:

**i.** Δεν αποθηκεύονται σε συνεχόμενες θέσεις μνήμης

**ii.** δεν έχουν σταθερό μέγεθος, αλλά ο αριθμός των κόμβων τους αυξάνεται και μειώνεται, όταν στη δομή αντίστοιχα εισάγονται ή διαγράφονται δεδομένα.

**iii.** Το μέγεθος της μνήμης καθορίζεται κατά την στιγμή της εκτέλεσης του προγράμματος.

- **3.** Μια δομή δεδομένων δεν είναι εγγενώς στατική ή δυναμική, αλλά εξαρτάται από **i.** τις δυνατότητες της γλώσσας προγραμματισμού που χρησιμοποιούμε και **ii.** τον τρόπο υλοποίησης της δομής στη γλώσσα αυτή.
- **4.** Οποιαδήποτε γλώσσα προγραμματισμού δεν υποστηρίζει όλες τις δομές δεδομένων, με τις σύγχρονες γλώσσες προγραμματισμού να υποστηρίζουν δυναμικές δομές δεδομένων.
- **5.** Η γλώσσα προγραμματισμού ΓΛΩΣΣΑ, που χρησιμοποιείται στο βιβλίο, υποστηρίζει μόνο στατικές δομές.

### **V. ΠΙΝΑΚΕΣ**

- **1.** Δύο η περισσότεροι πίνακας λέγονται **παράλληλοι**, αν σε αυτούς έχουμε αποθηκεύσει τα χαρακτηριστικά οντοτήτων με τέτοιο τρόπο ώστε τα δεδομένα κάθε οντότητας να βρίσκονται σε στοιχεία με την ίδια τιμή δείκτη.
- **2.** Δεν μπορούμε να χρησιμοποιήσουμε πίνακα για την επεξεργασία κάποιων τιμών εισόδου όταν δεν γνωρίζουμε ούτε το ακριβές πλήθος ούτε το ανώτερο δυνατό πλήθος των τιμών εισόδου.
- **3.** Στην περίπτωση που **πρέπει** να χρησιμοποιήσω πίνακα αλλά δεν ξέρω το ακριβές μέγεθος του, ορίζω τον πίνακα με αριθμό κελιών το μέγιστο δυνατό.
- **4.** Οι πράξεις (επί των δομών δεδομένων) εισαγωγή και διαγραφή κόμβων δεν υλοποιούνται στους πίνακες.
- **5.** Στον πίνακα, κατά την πράξη της ταξινόμησης, δεν αναδιατάσσονται οι κόμβοι του αλλά το περιεχόμενο των κόμβων.
- **6.** Η λογικής μεταβλητής done (ή εύρηκα ή ΟΚ) στον αλγόριθμος της σειριακής αναζήτησης λέγεται «**σημαία**» και χρησιμοποιείται προκειμένου να αποφευχθούν περιττές επαναλήψεις.
- **7.** Ο αλγόριθμος της δυαδικής αναζήτησης (binary search) εφαρμόζεται μόνο σε πίνακες που έχουν ταξινομημένα στοιχεία. Αν τα στοιχεία δεν είναι ταξινομημένα τότε δεν μπορεί να εφαρμοστεί.
- **8.** Ένας πίνακας λέγεται αραιός αν ένα μεγάλο ποσοστό των στοιχείων (πχ πάνω από 80%) έχουν μηδενική τιμή.

## **VI. ΠΡΟΓΡΑΜΜΑΤΙΣΜΟΣ**

**1.** Οι διαφορές μεταγλωττιστή και διερμηνευτή είναι:

**i.** Ο μεταγλωττιστής μεταφράζει όλες τις εντολές του **πηγαίου** προγράμματος σε γλώσσα μηχανής δημιουργώντας το **αντικείμενο** πρόγραμμα, το οποίο μετά την παρέμβαση του **συνδέτηφορτωτή** γίνεται **εκτελέσιμο** και εκτελείται. Αντίθετα ο διερμηνευτής μεταφράζει και εκτελεί επί τόπου μία εντολή κάθε φορά.

**ii.** Ο διερμηνευτής παρέχει τη δυνατότητα πιο γρήγορου ελέγχου και διόρθωσης των εντολών σε σχέση με το μεταγλωττιστή.

**iii.** Ο μεταγλωττιστής εξασφαλίζει ταχύτερη εκτέλεση του προγράμματος από το διερμηνευτή.

# **VII. ΔΙΑΔΙΚΑΣΙΕΣ-ΣΥΝΑΡΤΗΣΕΙΣ**

- **1.** Οι συναρτήσεις δεν μπορούν να έχουν εντολές εισόδου (ΔΙΑΒΑΣΕ)– εξόδου (ΓΡΑΨΕ).
- **2.** *ΠΡΟΣΟΧΗ:*

**Στην διαδικασία**: αλλαγές των τιμών των **τυπικών** παραμέτρων αλλάζουν και τις τιμές των **πραγματικών** παραμέτρων (μετά το τέλος της διαδικασίας).

**Στην Συνάρτηση** αυτό δεν γίνεται. Δηλαδή αν αλλάξει η τιμή μιας τυπικής παραμέτρου (μέσα στο σώμα της συνάρτησης), αυτό δεν θα επηρεάσει την τιμή της πραγματικής παραμέτρου.

- **3.** Μια συνάρτηση δεν μπορεί να καλέσει διαδικασία αλλά μόνο συνάρτηση.
- **4.** Μια διαδικασία μπορεί να καλέσει μια άλλη διαδικασία ή και συνάρτηση.

# **VIII. ΑΛΓΟΡΙΘΜΟΙ - ΠΡΟΓΡΑΜΜΑΤΑ**

**1.** Έξυπνη φυσσαλίδα (δηλαδή σταματάει η διαδικασία ταξινόμησης φυσσαλίδας αν ο πίνακας ταξινομηθεί σε ενδιάμεσο στάδια)

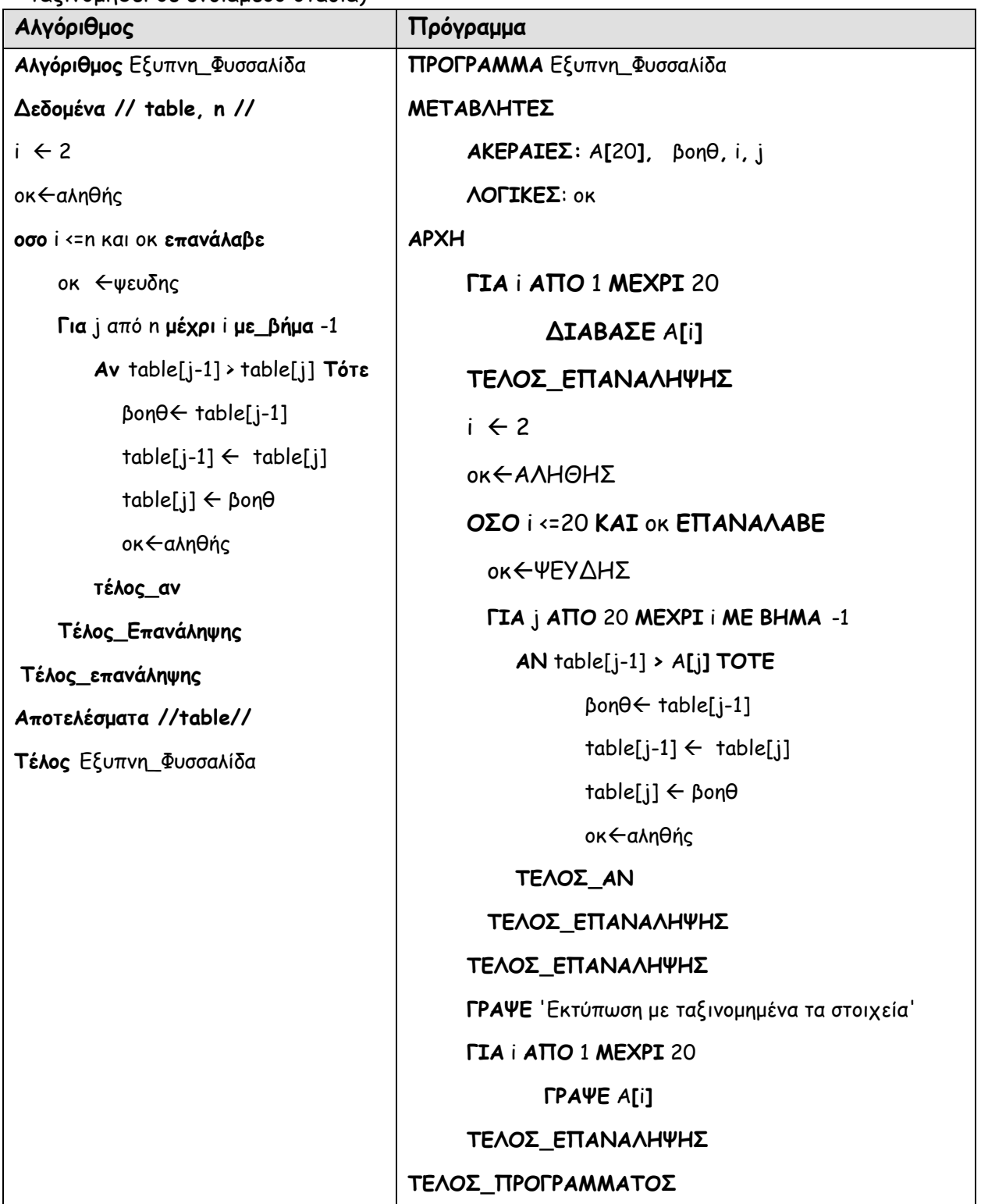

## **ΑΕσΠΠ 6 / 8**

**2.** Ο Αλγόριθμος και το πρόγραμμα ταξινόμησης με επιλογή.

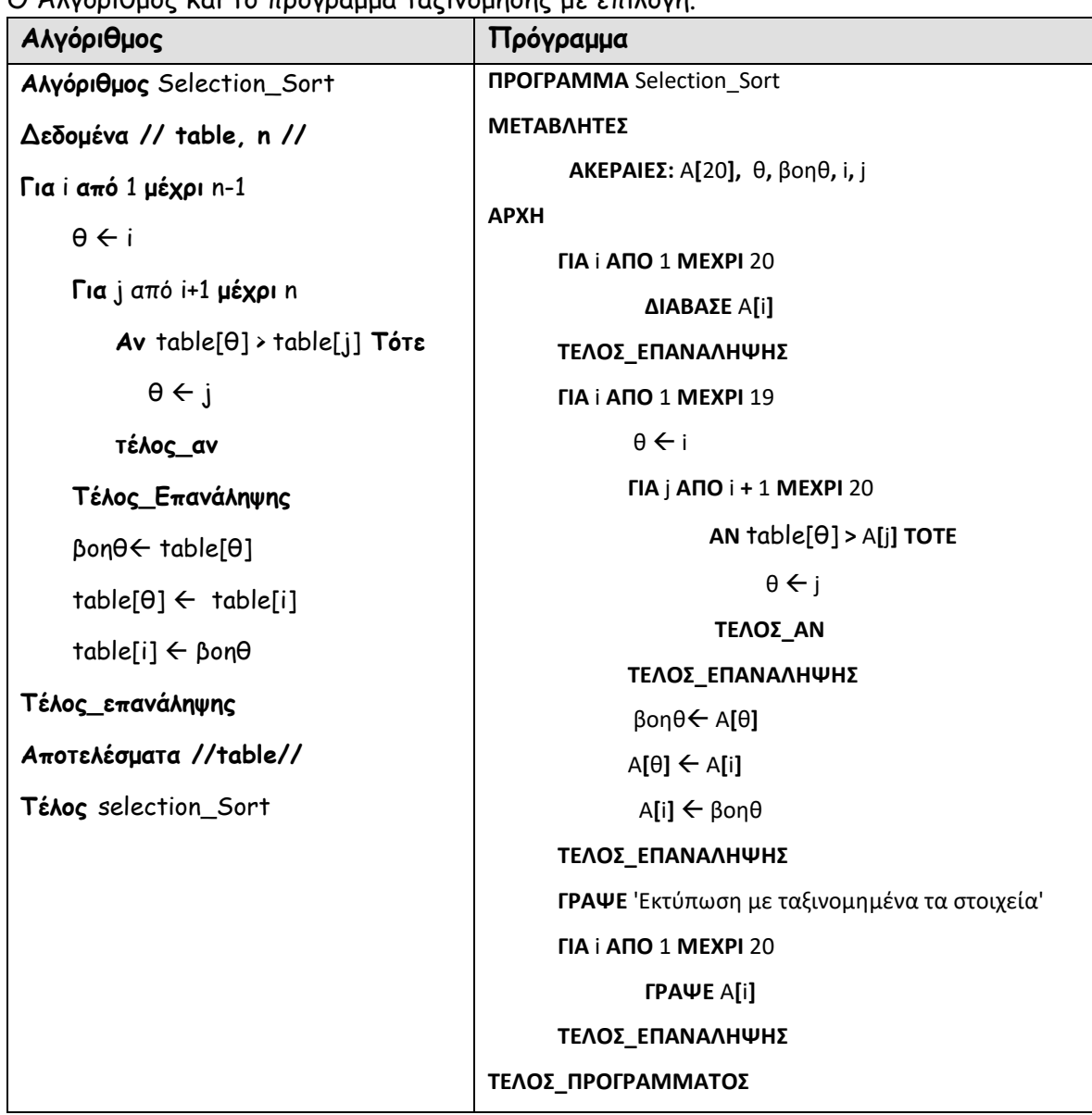

**3.** Ο Αλγόριθμος και το πρόγραμμα δυαδικής αναζήτησης.

| Αλγόριθμος                                  | Πρόγραμμα                                                         |
|---------------------------------------------|-------------------------------------------------------------------|
| αλγόριθμος Δυαδική αναζήτηση                | ΠΡΟΓΡΑΜΜΑ δυαδική_αναζήτηση                                       |
| !Α μονοδιάστατος πίνακας Ν θέσεων,          | ΜΕΤΑΒΛΗΤΕΣ                                                        |
| !S το στοιχείο που αναζητούμε               | AKEPAIEZ: A[20], Left, Right, Mid, k, S, i                        |
| δεδομένα // N, A, S //                      | $\Lambda$ OFIKE $\Sigma$ : f<br><b>APXH</b>                       |
| $Left \leftarrow 1$ ! αριστερό όριο         | ΓΡΑΨΕ 'Οι αριθμοί που θα δοθούν πρέπει να είναι &                 |
| $Right \leftarrow N$<br>ι δεξιό όριο        | ταξινομημένοι κατά αύξουσα τάξη'                                  |
| K ← 0 ! θέση του στοιχείου                  | ΓΙΑ i ΑΠΟ 1 ΜΕΧΡΙ 20                                              |
| $F \leftarrow$ FALSE                        | ΓΡΑΨΕ 'Δώσε το', i, ' στοιχείο του πίνακα'                        |
| όσο (Left <= Right) και (f=FALSE) επανάλαβε | ΔΙΑΒΑΣΕ Α[i]                                                      |
|                                             | ΤΕΛΟΣ_ΕΠΑΝΑΛΗΨΗΣ                                                  |
| $Mid \leftarrow (Left+Right)$ div 2         | ΓΡΑΨΕ 'Δώσε τιμή για αναζήτηση.'                                  |
| αν A[Mid]=S τότε                            | <b>ΔΙΑΒΑΣΕ S</b>                                                  |
| $K \leftarrow M$                            | Left $\leftarrow$ 1                                               |
| $F \leftarrow \text{TRUE:}$                 | Right $\leftarrow$ 20<br>$k \leftarrow 0$                         |
| αλλιώς                                      | $f \leftarrow \Psi EY \Delta H \Sigma$                            |
| αν Α[Μ]<5 τότε                              | OΣO (Left <= Right) KAI ( $f = \Psi EY\Delta H\Sigma$ ) ΕΠΑΝΑΛΑΒΕ |
| Left $\leftarrow$ Mid+1:                    | $Mid \leftarrow (Left + Right) DIV 2$                             |
| αλλιώς                                      | $AN A[M] = S TOTE$                                                |
| Right ← Mid-1;                              | $k \leftarrow$ Mid                                                |
|                                             | $f \leftarrow A$ $A$ $H$ $\Theta$ $H\Sigma$                       |
| Τέλος αν                                    | ΑΛΛΙΩΣ                                                            |
| Τέλος αν                                    | AN $A[Mid] < S$ TOTE                                              |
| Τέλος επανάληψης                            | Left $\leftarrow$ -Mid + 1                                        |
| Av F = TRUE TÓTE                            | ΑΛΛΙΩΣ                                                            |
| Εμφάνισε "Το", S, "υπάρχει στη θέση:", Μ    | Right $\leftarrow$ Mid - 1                                        |
| Αλλιώς                                      | ΤΕΛΟΣ_ΑΝ                                                          |
| Εμφάνισε "Το", S, " δεν υπάρχει "           | ΤΕΛΟΣ_ΑΝ                                                          |
| Τέλος αν                                    | ΤΕΛΟΣ_ΕΠΑΝΑΛΗΨΗΣ<br>AN $f = A\Lambda H\Theta H\Sigma T$ OTE       |
|                                             | ΓΡΑΨΕ "Το στοιχείο,", S, "υπάρχει στη θέση:", Μ                   |
| Τέλος Δυαδική Αναζήτηση                     | ΑΛΛΙΩΣ                                                            |
|                                             | ΓΡΑΨΕ "Το στοιχείο,", S, " δεν υπάρχει"                           |
|                                             | ΤΕΛΟΣ_ΑΝ                                                          |
|                                             | ΤΕΛΟΣ_ΠΡΟΓΡΑΜΜΑΤΟΣ                                                |

**4.** Ο Αλγόριθμος και το πρόγραμμα συγχώνευσης 2 ταξινομημένων πινάκων.

| Αλγόριθμος                         | Πρόγραμμα                                                       |
|------------------------------------|-----------------------------------------------------------------|
| αλγόριθμος Συγχώνευση              | ΠΡΟΓΡΑΜΜΑ Συγχώνευση                                            |
| !Α μονοδιάστατος πίνακας Ν θέσεων, | ΜΕΤΑΒΛΗΤΕΣ                                                      |
| !Β μονοδιάστατος πίνακας Μ θέσεων, | AKEPAIEΣ: A[100], B[100], Γ[200], k, j, i,λ                     |
| !Γ μονοδιάστατος πίνακας Μ+Ν       | <b>ΛΟΓΙΚΕΣ:</b> f                                               |
| θέσεων                             | <b>APXH</b>                                                     |
| δεδομένα // Α,Β, Μ, Ν //           | ΑΡΧΗ_ΕΠΑΝΑΛΗΨΗΣ                                                 |
| $i \leftarrow 1$                   | ΓΡΑΨΕ 'Δώσε πλήθος στοιχείων πίνακα Α'<br>ΔΙΑΒΑΣΕ Ν             |
|                                    | MEXPIΣ_ΟΤΟΥ N<=100 ΚΑΙ N>0                                      |
| $j \leftarrow 1$                   | ΑΡΧΗ_ΕΠΑΝΑΛΗΨΗΣ                                                 |
| $k \leftarrow 1$                   | ΓΡΑΨΕ 'Δώσε πλήθος στοιχείων πίνακα Β'                          |
| όσο (i<=N) και (j<=M) επανάλαβε    | ΔΙΑΒΑΣΕ Μ                                                       |
| αν Α[i]<br>εΒ[j] τότε              | MEXPIΣ_ΟΤΟΥ M <= 100 ΚΑΙ Μ > 0                                  |
| $\Gamma[k] \leftarrow A[i]$        | ΓΡΑΨΕ 'Οι αριθμοί που θα δοθούν πρέπει να είναι & ταξινομημένοι |
| $k \leftarrow k+1$                 | κατά αύξουσα τάξη'                                              |
| $i \leftarrow i+1$                 | ΓΙΑ i ΑΠΟ 1 ΜΕΧΡΙ Ν                                             |
| αλλιώς                             | ΓΡΑΨΕ 'Δώσε το', i, ' στοιχείο του πίνακα Α'                    |
| $\Gamma[k] \leftarrow B[i]$        | ΔΙΑΒΑΣΕ Α[i]<br>ΤΕΛΟΣ_ΕΠΑΝΑΛΗΨΗΣ                                |
| $k \leftarrow k+1$                 | ГІА і АПО 1 МЕХРІ М                                             |
| $j \leftarrow j+1$                 | ΓΡΑΨΕ 'Δώσε το', i, ' στοιχείο του πίνακα Β'                    |
| Τέλος_αν                           | ΔΙΑΒΑΣΕ Β[i]                                                    |
|                                    | ΤΕΛΟΣ_ΕΠΑΝΑΛΗΨΗΣ                                                |
| Τέλος επανάληψης                   | $i \leftarrow 1$                                                |
| Αν i>Ν τότε                        | $j \leftarrow 1$                                                |
| Για λ από k μέχρι Μ+Ν              | $k \leftarrow 1$                                                |
| $\Gamma[\lambda] \leftarrow B[j]$  | <b>ΟΣΟ</b> (i<=N) ΚΑΙ (j<=M)) ΕΠΑΝΑΛΑΒΕ                         |
| $j \leftarrow j+1$                 | AN $A[i] < B[j]$ TOTE<br>$\Gamma[k] \leftarrow A[i]$            |
| τέλος_επανάληψης                   | $k \leftarrow k+1$                                              |
| αλλιώς                             | $i \leftarrow i+1$                                              |
| Για λ από k μέχρι Μ+Ν              | ΑΛΛΙΩΣ                                                          |
| $\Gamma[\lambda] \leftarrow A[i]$  | $\Gamma[k] \leftarrow B[j]$                                     |
| $i \leftarrow i+1$                 | $k \leftarrow k+1$                                              |
| τέλος επανάληψης                   | $j \leftarrow j+1$                                              |
| Τέλος_αν                           | <b>ΤΕΛΟΣ_ΑΝ</b>                                                 |
| Τέλος Συγχώνευση                   | ΤΕΛΟΣ_ΕΠΑΝΑΛΗΨΗΣ<br><b>AN i&gt;N TOTE</b>                       |
|                                    | $\Gamma$ ΙΑ λ ΑΠΟ k ΜΕΧΡΙ Μ+Ν                                   |
|                                    | $\Gamma[\lambda] \leftarrow B[j]$                               |
|                                    | $j \leftarrow j+1$                                              |
|                                    | ΤΕΛΟΣ_ΕΠΑΝΑΛΗΨΗΣ                                                |
|                                    | ΑΛΛΙΩΣ                                                          |
|                                    | ГІА $\lambda$ АПО $k$ MEXPI M+N                                 |
|                                    | $\Gamma[\lambda] \leftarrow A[i]$                               |
|                                    | $i \leftarrow i+1$                                              |
|                                    | ΤΕΛΟΣ_ΕΠΑΝΑΛΗΨΗΣ<br><b>ΤΕΛΟΣ_ΑΝ</b>                             |
|                                    | $\Gamma$ ΙΑ λ ΑΠΟ 1 ΜΕΧΡΙ Μ+Ν                                   |
|                                    | ΓΡΑΨΕ Γ[λ]                                                      |
|                                    | ΤΕΛΟΣ_ΕΠΑΝΑΛΗΨΗΣ                                                |
|                                    | ΤΕΛΟΣ_ΠΡΟΓΡΑΜΜΑΤΟΣ                                              |